#### **الباب الثالث**

# **منهج البحث**

**أ- نوع ومدخل البحث**

نوع البحث هو بحث الميدان عن فعالية استخدام وسيلة اللعبة " أين أنا " في قدرة مهارة الكالم لطلبة الصف الثامن من ادلدرسة ادلتوسطة اإلسالمية احلكومية سلت بكوال كبواس. لذلك، قام البحث باستخدام مدخلاكميا. وفقا سيفود الدّين أزوار، البحث مدخلا كمّيا ضغط تحليله في البيانات عدد المصنوع بطريقة الاحصاء. ٰ أي إن كان الباحثة وصلت الحقيقة أو الاحصاء لدلت العلاقة بين المتغير.

هذا البحث مصمّم على الأسلوب التجربي (Experiment) الذي يستخدم لمعرفة مستوى الفرق بين العيّنتين موجودا أو غير موجد". وهذا البحث التجربي يعني البحث شبه التجرييب )*Experiment Quasi* )يعٍت نوع التجريب األحسن ألن عندىا فرقة أخرى ّى باجملموعة الضابطة ) ( *control class* يسم 3 . فالصف الثامن باستخدام وسيلة اللعبة " أين أنا " يسمّى بالجحموعة التحريبية (experiment class) و فالصف الثامن بدون استخدام وسيلة اللعبة " أين أنا " يسمّى بالجموعة الضابطة (control class)<sup>؛</sup>.

 $\overline{\phantom{a}}$ 

<sup>1</sup> Saifudin Azhar, *Metode Penelitian ,* (Yogyakarta, Pustaka Pelajar, 2005), h.5

<sup>2</sup> Duwi Prayitno, *Paham Analisa Statistik Data Dengan SPSS,*(Yogyakarta: MediaKom, 2010), Cet ke – 1, h.37

<sup>3</sup> Suharsimi Arikonto, *Prosedur Penelitian Suatu Pendekatan Praktek*(Jakarta : PT Rineka Cipta, 1993), h.78

<sup>4</sup> Sugiono, *Metode Penelitian Pendidikan,* (Bandung alfabeta,2013), h. 112

ب- **تصميم البحث**

هذا البحث مصمّم بالتخطيط على الأسلوب التجريبي الذى يستخدم لمعرفة مستوى الفرق بين العيّنتين موجودا أو غير موجود.

وفقا لنذير، المنهج التجريبي هو الملاحظة في ظل الحالة المصنوع وينظم الباحث، والبحث التحريبية هو البحث الزّمام بموجود مضاربة مالية على موضوع البحث مع موجود الضابطة. °هذا البحث ينفذ في الصفين، صف مجموعة التجريبية و صف مجموعة الضابطة. هذا البحث ينفذ في الصفين، صف مجموعة الضابطة.

هذا البحث أيضا موجود ثلاثة النشاط يعني:

 $\overline{a}$ 

-1 االختبار القبلى

في هذا البحث أوله محموعتين سيعطى الاختبار القبلى ليعرف مدى خزانة مهارة الكلام التي يملك الطلبة و ليعرف اختلاف قدرة أولى التي يملكهم.

-2 تعليم

يف ىذا البحث ينفذ التعليم ثالث مرات. كل مرة يعطي طلبة التعليم ادلختلفة في مجموعتين. في مجموعة تطبيق وسيلة لعبة أين أنا، أما مجموعة الضابطة فهي لا تطبيق ىذه الطريقة.

-3 االختبار البعدى

يعطي الطلبة االختبار البعدى ليعرف نتيجة تعليم اللغة العربية.

<sup>5</sup> Nazir, *Metode Penelitian* , ( Jakarta: Ghalia Indonesia, 1999), h. 74

لالختبار القبلي والبعدي مخسة عشر اسئلة، فكل سوال صحيح يف األسئلة من الرقم الأول إلى الخامس نال درجة ٥ نال درجة. إذا كان الجوب مخطأ. وفكل سؤال صحيح في الأسئلة من الرقم السادس إلى العاشر نال درجة ١٠ نال درجة. إذا كان الجوب مخطأ. وفكل سؤال صحيح في الأسئلة من الرقم الحادي عشر إلى الخامس عشر نال درجة ٥ نال درجة. إذاكان الجوب مخطأ.

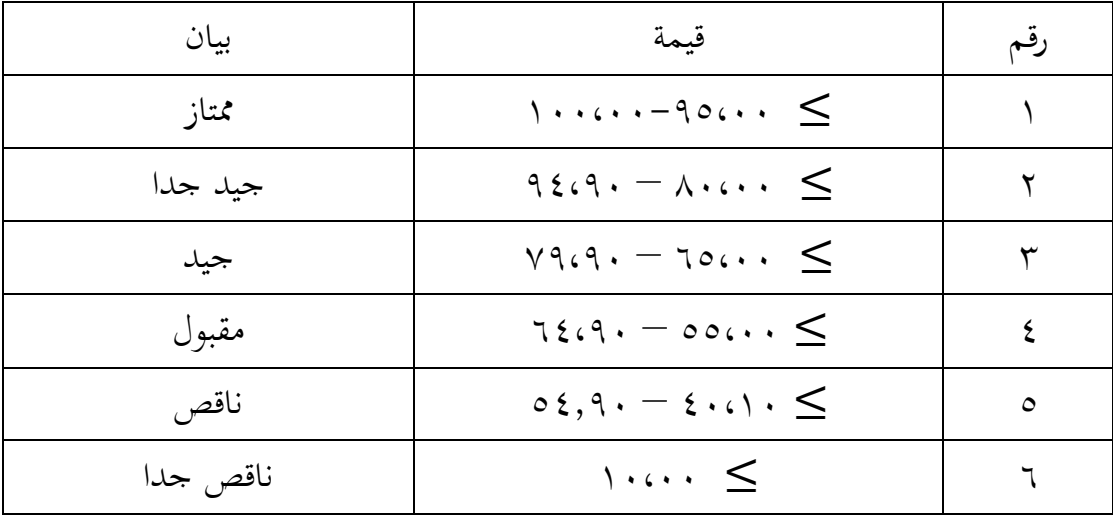

قيمة نتائج الاختبار البعدي تأويل باستخدام الآتي :

#### ج- **موضوع البحث**

ادلوضوع يف ىذه البحث يعٍت فعالية استخدام وسيلة اللعبة " أين أنا " يف قدرة مهارة الكالم لطلبة الصف الثامن من ادلدرسة ادلتوسطة اإلسالمية احلكومية سلت بكوال كبواس.

## د- **ذاتي البحث**

الذايت يف ىذه البحث يعٍت مجيع الطالبة الصف الثامن 8 )1( الفصل الضابطة و الصف الثامن ٨ (٥) الفصل التجريبية في درس اللغة العربية المدرسة المتوسطة الإسلامية الحكومية سلت بكوال كبواس عدده ٧٧، تقسيم الطلاب إلى فصلين.

الجدول ٣.١: الذي في هذه البحث يعني الطلبة الصف الثامن المدرسة المتوسطة الإسلامية احلكومية سلت بكوال كبواس.

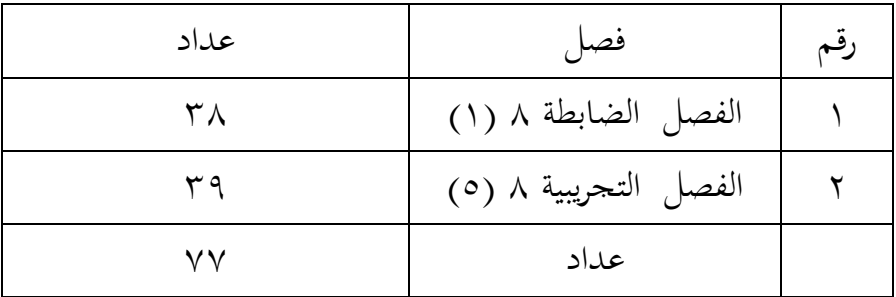

**هــ- البيانات ومصادرها**

**-1 البيانات** 

البيانات المبحوثة في هذا البحث نوعان، هما البيانات الأساسية و البيانات الثانوية.

أ) البيانات المطلوبة (البيانات الأساسية) ١) البيانات بمناسبة عن فعالية استخدام وسيلة للعبة <sup>٠٬</sup> أين أنا " في قدرة مهارة الكلام تحتوى على: 2( استحابة الطلبة على استخدام وسيلة للعبة " أين أنا ".

٣) البيانات بمناسبة عن نتيجة الطلبة باستخدام وسيلة للعبة " أين أنا " والنتيجة الطلبة دون تلك وسيلة للعبة " أين أنا " الصف الثامن من ادلدرسة ادلتوسطة اإلسالمية احلكومية سلت بكوال كبواس. ب)البيانات الثّانوية ( الحافزة ) تاريخ بناء المدرسة المتوسطة الإسلامية الحكومية سلت

بكوال كبواس.أحوال الطلبة ادلدرسة ادلتوسطة اإلسالمية احلكومية سلت بكوال كبواس.

1) أحوال مدير المدرسة و المعلّمون أحوال اللوازم المدرسة المتوسطة الإسلامية احلكومية سلت بكوال كبواس. 2( جدول الدرس يف ادلدرسة ادلتوسطة اإلسالمية احلكومية سلت بكوال كبواس.

**-2 مصادها**

مصادر البيانات في هذه البحث يعني: أ) مستجيب يعني الطلبة المدرسة المتوسطة الإسلامية الحكومية سلت بكوال كبواس.2116-2115 ب)مخبر يعني مدير مدرسة و معلّم اللغة العربية الذى علّم في الصف الثامن " أ " و " ب " وادلوظفون يف ذلك ادلدرسة. ج-الوثيقة يعني البيانات الذى كتب على مكان البحث، وقصف الحضور والبيانات المكتوبة الأخرى.

## و-**أساليب جمع البيانات**

جلمع البيانات يف ىذا البحث، استخدمت الكاتبة على النحو التايل:

- -1 **االختبار** : استخدمت الكاتبة االختبار للوقوف على نتائج تعليم مهارة الكالم باستخدام وسيلة للعبة " أين أنا " يف قدرة مهارة الكالم للطلبة الصف الثامن من المدرسة المتوسطة الإسلامية الحكومية سلت بكوال كبواس. والاختبار نوعان هو االختبار القبلى و االختبار البعدى. فاالختبار القبلى ىو االختبار الذى يفعل قبل استخدام وسيلة للعبة '' أين أنا " في قدرة مهارة الكلام. والاختبار البعدى هو االختبار الذى يفعل بعد استخدام وسيلة للعبة " أين أنا " يف قدرة مهارة الكالم. -2**المالحظة** : أي أسلوب ينال البيانات ادلتوسطة عن تصوير موقع البحث، أحوال الطلبة، مجلة ادلعلّمون و أركاب حرب إدارة، األجهزة، و جدول الدرس.
- -3**المقابلة** : أي أسلوب ليحد ادلعلومات من ادلستجيبُت و ادلخربين مباشرة التُت محتوي على بيانات أساسيّة حول فعالية استخدام وسيلة اللعبة '' أين أنا " في قدرة مهارة الكلام للطلبة الصف الثامن من المدرسة المتوسطة الإسلامية الحكومية سلت بكوال كبواس.
- -4**التوثيق** : ىذه مستخدمة لتحصيل البيانات ادلتوثقة من ادلدرسة ادلتعلقة عن حالة الطلبة ولأساتذة و الحالات المادية لمباني المدرسة و جدول الدرس و تاريخ تأسيس ادلدرسة ادلتوسطة اإلسالمية احلكومية سلت بكوال كبواس.

لتبيين حول البيانات ومصادرها وأسلوب جمع البيانات والنظور إلى المصفوفة التالية :

اجلدول 3.2 : مصفوصة

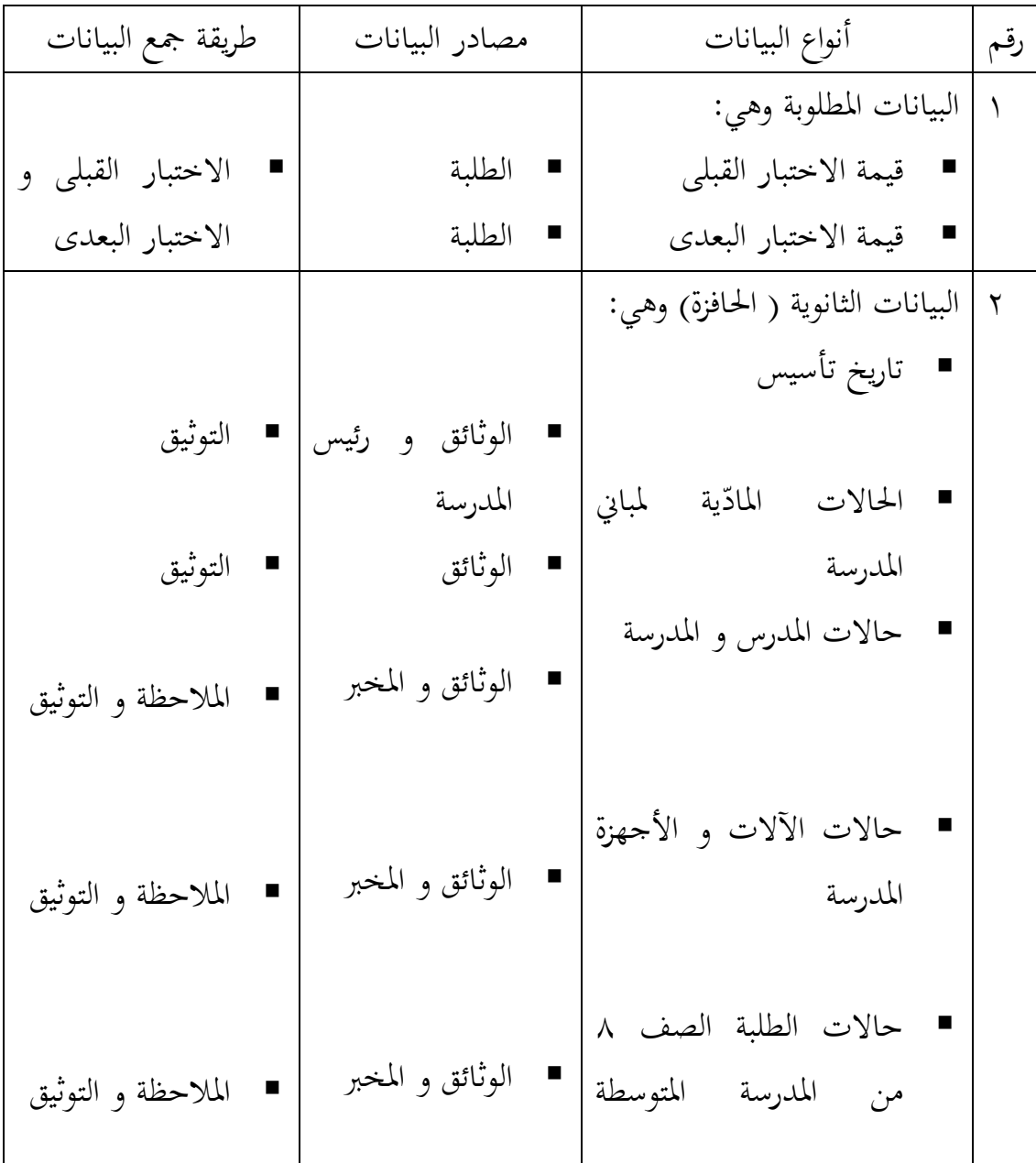

البيانات ومصادرىا وأسلوب مجع البيانات.

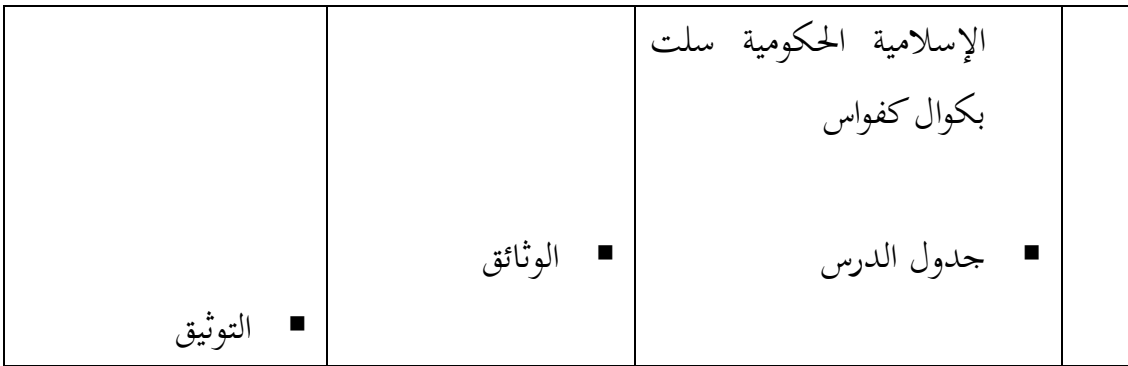

### ز-**أسلوب تحليل البيانات**

ينال البيانات من قيمة المعرفي تعليم اللغة العربية و إدراك الطلبة من تعليم في الصف التجربية. و البيانات حصول تعليم اللغة العربية بصفة التقرير نصف األول و قيمة االختبار الأخر .

البيانات حصول تعليم اللغة العربية بصفة التقرير نصف الأول و قيمة الاختبار الأخر التحليل باستخدام إحصاءات الوصفى و إحصاءات التحليلى.

إحصاءات التحليلي الاستخدام هى اختبار المختلفة أو اختبار Mann-Whitney )اختبار u (قبل إجراء االختبار األول يفعل من احلسابات اإلحصائية حييط من ادلتوسط و اإلحنيار ادلعيارى. يستخدم اختبار t اذا البيانات توجيع الطبيعية و التجانس. ويستخدم الاختبار Mann-Whitney(اختبار u) اذا البيانات غير توجيع الطبيعية.

**1(المتوسط )**median**)** عند سودجان أن لتثبيت مؤىالت نتيجة التعلم احلصول لطالب يستطيع أن يعرف من خالل ادلعدل الذي حدده بـ :

$$
\frac{}{x} = \frac{\sum f_i x_i}{\sum f_i}
$$

البيان:

$$
(mean)
$$
\n
$$
= 5\sqrt{2}
$$
\n
$$
\sum f_i x_i
$$
\n
$$
= 5\sqrt{2}
$$
\n
$$
= 5\sqrt{2}
$$
\n
$$
= 5\sqrt{2}
$$
\n
$$
= 5\sqrt{2}
$$
\n
$$
= 5\sqrt{2}
$$
\n
$$
= 5\sqrt{2}
$$
\n
$$
= 5\sqrt{2}
$$
\n
$$
= 5\sqrt{2}
$$
\n
$$
= 5\sqrt{2}
$$
\n
$$
= 5\sqrt{2}
$$
\n
$$
= 5\sqrt{2}
$$
\n
$$
= 5\sqrt{2}
$$
\n
$$
= 5\sqrt{2}
$$
\n
$$
= 5\sqrt{2}
$$
\n
$$
= 5\sqrt{2}
$$
\n
$$
= 5\sqrt{2}
$$
\n
$$
= 5\sqrt{2}
$$
\n
$$
= 5\sqrt{2}
$$
\n
$$
= 5\sqrt{2}
$$
\n
$$
= 5\sqrt{2}
$$
\n
$$
= 5\sqrt{2}
$$
\n
$$
= 5\sqrt{2}
$$
\n
$$
= 5\sqrt{2}
$$
\n
$$
= 5\sqrt{2}
$$
\n
$$
= 5\sqrt{2}
$$
\n
$$
= 5\sqrt{2}
$$
\n
$$
= 5\sqrt{2}
$$
\n
$$
= 5\sqrt{2}
$$
\n
$$
= 5\sqrt{2}
$$
\n
$$
= 5\sqrt{2}
$$
\n
$$
= 5\sqrt{2}
$$
\n
$$
= 5\sqrt{2}
$$
\n
$$
= 5\sqrt{2}
$$
\n
$$
= 5\sqrt{2}
$$
\n
$$
= 5\sqrt{2}
$$
\n
$$
= 5\sqrt{2}
$$
\n
$$
= 5\sqrt{2}
$$
\n
$$
= 5\sqrt{2}
$$
\n
$$
= 5\sqrt{2}
$$
\n
$$
= 5\sqrt{2}
$$
\n
$$
= 5\sqrt{2}
$$
\n
$$
= 5\sqrt{2}
$$
\n
$$
=
$$

$$
S = \sqrt{\frac{\sum f_i (x_i - \bar{x})^2}{n - 1}}
$$

البيان :

المعيار الانحراف = المعيار الع قيمة المعدل $\bar{x}$  $\ldots$  , r , ۲ , ۱ = i جمموع تواتر البيانات إلى i, و أما $\hspace{0.1 cm} \dagger = 1$  , r , ۲ , ۲  $f_i$ عدد البيانات = عدد  $n$  $\ldots$  , ۳ , ۲ , ۲ , و أما  $i = i$  , و  $\chi$ 

 $\overline{a}$ 

<sup>6</sup>Anas Sudjana, *Metode Statistika*, (Bandung: Teras, 2002), h 67

#### **3(االختبار الطبيعية**

كان الاختبار الطبيعية مستخدما لمعرفة الطبيعية من توزيع البيانات. ممتحن طبيعية البيانات التي تحصل بالبحث استخدام اختبار ليليفورس (liliefors) بخطوات الاختبار كما يلي :

| $x_1$ , $x_2$ , $x_3$ ............ $x_n$ dijadikan bilangan bakuz <sub>1</sub> , $z_2$ .... $z_n$ üقاب ①                                                                                                    |                                            |
|----------------------------------------------------------------------------------------------------|--------------------------------------------|
| باستخدار ارمر ⑤ $\overline{x}$                                                                                                    | $S$ ) $Z_1 = \frac{x_i - \overline{x}}{s}$ |
| ب) ولکل مذه عدد العياري و استخنام قائمة التوزيع العادي العدوي (2, 2, 1, 2, 1, 2, 2, 2, 1, 2, 1, 2, 1, 2, 1, 2, 1, 2, 1, 2, 1, 2, 1, 2, 1, 2, 1, 2, 1, 2, 1, 2, 1, 2, 1, 2, 1, 2, 1, 2, 2, 1, 2, 1, 2, 1, 2, 1, 2, 1, 2, 1, 2, 1, |                                            |

نف*س المر*جع, ص ٤٦٦ <u>.</u>

 $\overline{\phantom{a}}$ 

**4(االختبار التجانس** و بعد توزيع البيانات الطبيعية, ثم يفعل الاختبار التحانس. الاختبار المستخدمة هو االختبار التنوعي األعظم مقارنة بالتنوعي أصغر استخدام اجلدول F. و أما اخلطوات اختبارها هي كما يلي : أ) حساب الفرق الأكبر و الأصغر  $\overline{F}$ v  $\overline{\mathsf{v}}$  $\cdot F_{table}$ ب) المقارنة قيمة  $F_{hitting}$  مع قيمة . الفرق)  $1 - 1 =$  db pembilang ( لأصغر الفرق )  $n-1$  = db penyebut  $% 5 = 6$  (  $\alpha$  )  $= 5$ ج) معايير الاختبار اذا  $\rm{F_{thitung} > F_{table}}$  فغير التجانس  $\bullet$  $^\wedge.$ فالتجانس F $_{\rm{hitung}}$  فالتجانس  $\bullet$ **5(االختبار t** اختبار المقارنة هي اختبار t العينتين المستخدمة لمقارنة هل هي من تلك البياناتين (الفرق) متسوية أو مختلفة. و أما الخطوات اختبارها كما يلي : ًا) حساب قيمة المعدل  $(\overline{\chi})$  و الفرق ( $\zeta^2$ كل الأمثال :

l

<sup>8</sup> Riduwan, *Belajar Mudah Penelitian Untuk Guru-Karyawan dan Peneliti Pemula,*  (Bandung: Alfabeta, 2005), h. 120.

$$
\bar{x} = \frac{\sum f_i x_i}{\sum f_i}, s^2 = \frac{\sum f_i (x_i - \bar{x})^2}{n - 1}
$$
\n
$$
\vdots
$$
\n
$$
t = \frac{\overline{x_i} - \overline{x_2}}{\sqrt{\frac{(n_i - 1)s_1^2 + (n_2 - 1)s_2^2}{n_1 + n_2 - 2} \left(\frac{1}{n} + \frac{1}{n_2}\right)}}
$$

البيان :

ولى (الجموع البيانات الأولى الجموعة التجريبية )  $n_1$ وجموع البينات الثاني (الجموعة الضابطة ) = جمموع البينات الثاني = قيمة معدل الحساب البيانات الأولى = قيمة معدل الحساب البيانات الثاني = قيمة معدل الحساب البيانات الثاني تنوعي البيانات الأولى =  $\chi_1^{\; 2}$ تنوعي البيانات الثاني  ${\rm x}_2{}^2$ ج) تثبيت قيمة t في الجدول توزيع t بمستوى المغزى  $\alpha$  = 0 % بـ  $(n_1 + n_2 - 2) = d_k$ د) تثبيت معياري الاختبار إذا  $\rm t_{tabel} \leq t_{tabel} \leq t_{tabel}$  فـ H $_{\rm o}$  المقبولة و  $^{\mathfrak{a}}$ المردودة. $\mathrm{H_{a}}$ **6(اختبار مان ويتني** )Whitney Mann **(** )**اختبار <sup>U</sup>)**

1 *كمرج السابق,* ص 7۳۹-۶ ٤٠

 $\overline{\phantom{a}}$ 

إذا البيانات التحليل عدم التوزيع الطبيعي فادلستخدمة اختبار مان ويتٍت أو يسمى اختبارU أيضا. و عند سوغيونو, يهدف اختبار U كادلعياري استخدام اختبار t إذا كان الشرط باراميتريتها لم تتحقق. وتستخدم هذه الطريقة لاختبار الهدف من اختلاف السكانُت. و أما خطوات االختبار كما يلي :

أ) الجمع بين الفصلين المنفردي و من المرحلة كل أعضائها باءوا من قيمة الملاحظة  
الأصغر حتى قيمة الملاحظة الأكبر. إذا كان موجودان أو أكثر من ملاحظة  
متسوية فالستخدهة بمرحلق المشل الأول و الناني بعحموع رموز 
$$
R_1R_2
$$
  
م) لاختبار الاحصائي ل, څ مُّسب من العينة الأول ب<sub>1</sub>N ملاحظة  
7) لاختبار الاحصائي ل, څ مُّسب من العينة الأول ب 1) ملاحظة  
أو من العينة الناني  $R_2$   
أو من العينة انثاني  $R_2$  ملاحظة

$$
U_2 = N_1 N_2 \frac{N_2 (N_2 + 1)}{2} \sum R_2
$$
  
::

– عدد العينات في العينة الأولى
$$
N_1
$$
 = عدد العينات في العينة الأنية 
$$
N_2
$$
 = |  
\n
$$
N_1 \bigcup_{i=1}^n V_i
$$
 = |  
\n
$$
N_2 \bigcup_{i=1}^n V_i
$$
 |  
\n
$$
N_3 \bigcup_{i=1}^n V_i
$$
 |  
\n
$$
N_4 \bigcup_{i=1}^n V_i
$$
 |  
\n
$$
N_5 \bigcup_{i=1}^n V_i
$$
 |  
\n
$$
N_6 \bigcup_{i=1}^n V_i
$$
 |  
\n
$$
N_7 \bigcup_{i=1}^n V_i
$$

$$
\text{L}_1 = \text{L}_2 \text{ L}_3
$$
و والرحلة في العينة الأولى

$$
= -\frac{1}{2} \pm \frac{1}{2}
$$

د) تستخدم قيمة U في قيمة U التي أنما أصغر و و أنما أكبر بعلامة 'U. و قبل  
يقيم اختبار من المهم بفحص هل وجد 'U أو'U عقارنتها مع 
$$
\frac{N_1N_2}{2}
$$
و إذا  
قيمتها أكبر من  $\frac{N_1N_2}{2}$  فتلك القيمة 'Uو قيمة' U خسب  
.U =  $N_1N_2$  –U'

 $\mathrm{H}_{\mathrm{a}}$  مقارنة قيمة  $\mathrm{U}$  بقيمة  $\mathrm{U}$  في الجدول. بالمعياري اتخاذ القرار هو إذا ' $\mathrm{U}$  ف مقبولة، و إذا $U$ لاكر $\pm U_{\alpha}$  فـ  $H_{\rm o}$  مردودة. اختبار الهام الأكبر $(>$ استخدام نُحج المنحنى بالسعر الحرج Z كما يلي :<br>.  $Z=$  $U^{\frac{N}{2}}$  $\overline{2}$  $N_1N_2(N_1+N_{2+1})$  $\mathbf{1}$ اذا  $_{\alpha_{2}}$   $_{z}$   $_{z}$   $_{\alpha_{\alpha_{2}}}$  = المستوي الحقيقي 5%  $\alpha$  = 5 أو  $_{\alpha_{2}}$  مقبولة و اذا  $_{\alpha_{2}}$   $_{z}$   $_{z}$  أو  $H_0$  فـ  $H_0$  مردودة. $z < -z_{\frac{\alpha}{2}}$ 

 $\overline{a}$ 

<sup>10</sup> Sugiono, *Statistika Untuk Penelitian,* (Bandung: CV. Alfabeta, 1997), h. 150-153.